### Row Level Security

#### Stephen Frost stephen.frost@crunchydatasolutions.com

Crunchy Data Solutions, Inc.

September 19, 2014

and in

 $\sim$ 

<span id="page-0-0"></span> $QQ$ 

[View Based Approach](#page-3-0) [Multi-schema Approach](#page-5-0)

#### Stephen Frost

- Chief Technology Officer @ Crunchy
- **Committer**
- **Major Contributor**
- Implemented the roles system in 8.3
- Column-level privileges in 8.4
- Contributions to PL/pgSQL, PostGIS

4日)

<span id="page-1-0"></span> $-4$   $-4$ 

[Concept](#page-2-0) [View Based Approach](#page-3-0) [Multi-schema Approach](#page-5-0)

#### What is RLS?

Provide an individual view of the data in the system for each user of the system, while maintaining relational consistency and normalization with a single set of tables.

- Filtering records returned from all queries
- Limit records allowed to be added to a table
- Support filtering and limiting based on user
- Require policies to always be applied
- **•** Default Deny approach

 $-1.77 - 6$ 

<span id="page-2-0"></span>つくへ

[View Based Approach](#page-3-0) [Multi-schema Approach](#page-5-0)

#### Security Barrier Views

- **•** Build a view over tables to filter records
- Must use security\_barrier option
- **•** Permissions on view independent of table
- Access to tables through view uses permisisions of view owner

```
CREATE TABLE mytable (
    mydata text,
    myuser name
);
CREATE VIEW myview WITH (security_barrier) AS
    SELECT * FROM mytable
```

```
WHERE myuser = current_user();
```
<span id="page-3-0"></span>イロト イ母ト イヨト

[View Based Approach](#page-3-0) [Multi-schema Approach](#page-5-0)

## **WITH CHECK Option**

- "Simple" views are automatically updatable
- View could be used to add records not visible to user
- WITH CHECK prevents adding records which can't be seen
- CASCADED vs LOCAL

```
CREATE VIEW myview
  WITH (security_barrier, check_option) AS
    SELECT * FROM mytable
            WHERE myuser = current_user();
```
#### Or

```
CREATE VIEW myview WITH (security_barrier) AS
    SELECT * FROM mytable
            WHERE myuser = current_user
    WITH CHECK OPTION;
```
イロト イ母ト イヨト イヨト

[Concept](#page-2-0) [View Based Approach](#page-3-0) [Multi-schema Approach](#page-5-0)

#### Multi-schema Approach

Create a schema and set of tables for each user, use GRANT system for managing access control.

- Difficult to maintain consistency
- Maintenance nightmare for updating table definitions
- Dynamic SQL may be required
- Views or inheiritance for bulk operations
- **•** Partitioning must match authorization requirement

 $\blacksquare$ 

<span id="page-5-0"></span>つくへ

[Enabling](#page-6-0) [Create](#page-8-0)

ALTER TABLE (ENABLE/DISABLE) ROW LEVEL SECURITY

#### ENABLE:

- **•** Enables RLS for the table
- Requires all access to be through a policy
- Default-Deny policy
- Excludes superuser and table owner by default

DISABLE:

- Disables RLS for the table
- Policies are no longer used at all
- Does not remove policies on the table

 $\blacksquare$ 

<span id="page-6-0"></span>つくへ

[Enabling](#page-6-0)

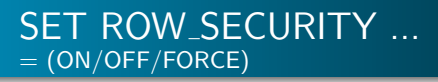

- ON Normal mode, policies applied as appropriate
- OFF Never applies RLS, will throw an ERROR if necessary
- FORCE RLS applied even for superusers and table owners

 $4.171.16$ 

④ イライ ミド

# [Create](#page-8-0)

# CREATE POLICY

- Policies are table-specific
- Applied for specific commands, or all commands
- Can be for specific roles or all roles
- "default-deny" policy
- **.** USING and WITH CHECK clauses
- WITH CHECK defaults to USING if not specified

```
Command: CREATE POLICY
Description: define a new row-security policy for a table
Syntax:
CREATE POLICY name ON table_name
    [ FOR { ALL | SELECT | INSERT | UPDATE | DELETE } ]
    [ TO { role_name | PUBLIC } [, ...] ]
    [ USING ( expression ) ]
    [ WITH CHECK ( check_expression ) ]
```
<span id="page-8-0"></span>イロト イ母ト イヨト イ

**[Create](#page-8-0)** 

# CREATE POLICY

Example policy creation:

CREATE POLICY p1 ON mytable USING (myuser = current\_user);

Stephen Frost [Postgres Open 2014](#page-0-0)

 $299$ 

э

イロメ マ母メ マラメ マラメ

[Create](#page-8-0)

# CREATE POLICY

```
Example policy creation:
```

```
CREATE POLICY p1 ON mytable
        USING (myuser = current_user);
```
Same:

```
CREATE POLICY p1 ON mytable
        USING (myuser = current_user)
   WITH CHECK (myuser = current_user);
```
 $4.171.16$ 

**∢ 何 ▶ 《 三 》 《 三 》** 

[Create](#page-8-0) [vs. GRANT](#page-20-0)

# CREATE POLICY

```
Example policy creation:
```

```
CREATE POLICY p1 ON mytable
        USING (myuser = current_user);
```
Same:

```
CREATE POLICY p1 ON mytable FOR ALL
        USING (myuser = current_user)
   WITH CHECK (myuser = current_user);
```
and in

**∢ 何 ▶ 《 三 》 《 三 》** 

**[Create](#page-8-0)** [vs. GRANT](#page-20-0)

# CREATE POLICY

```
Example policy creation:
```

```
CREATE POLICY p1 ON mytable
        USING (myuser = current_user);
```
Same:

```
CREATE POLICY p1 ON mytable FOR ALL TO PUBLIC
       USING (myuser = current_user)
 WITH CHECK (myuser = current_user);
```
and and

④ イラン イミン イラン

[Create](#page-8-0)

# CREATE POLICY FOR SELECT

- Applies only to SELECT queries
- **Only allows USING clause**

CREATE POLICY p1 ON mytable FOR SELECT USING (myuser = current\_user);

4日)

 $\sqrt{m}$  )  $\sqrt{m}$  )  $\sqrt{m}$ 

[Create](#page-8-0)

# CREATE POLICY FOR INSERT

- Applies only to INSERT queries
- **Only allows WITH CHECK clause**

CREATE POLICY p1 ON mytable FOR INSERT WITH CHECK (myuser = current\_user);

4日)

押す メミア

[Create](#page-8-0)

# CREATE POLICY FOR UPDATE

- Applies only to UPDATE queries
- **Alllows both USING and WITH CHECK clauses**
- **•** If WITH CHECK is omitted, USING clause will be used

Allows updating records to be hidden from current user:

CREATE POLICY p1 ON mytable FOR UPDATE USING (myuser = current\_user) WITH CHECK (true);

 $-1.77 - 6$ 

④ イライ ミド

[Create](#page-8-0)

# CREATE POLICY FOR DELETE

- Applies only to DELETE queries
- **Alllows only USING clause**

CREATE POLICY p1 ON mytable FOR SELECT USING (myuser = current\_user);

4日)

 $\sqrt{m}$  )  $\sqrt{m}$  )  $\sqrt{m}$ 

[Enabling](#page-6-0) [Alter](#page-17-0)

# ALTER POLICY

- Allows changing policy definitions
- Set of roles the policies applies to can also be changed
- COMMAND for policy is not able to be changed- drop and recreate instead
- Policies can also be renamed

```
Command: ALTER POLICY
Description: change the definition of a row-security policy
Syntax:
ALTER POLICY name ON table_name
    [ RENAME TO new_name ]
    [ TO { role_name | PUBLIC } [, ...] ]
    [ USING ( expression ) ]
    [ WITH CHECK ( check_expression ) ]
```
<span id="page-17-0"></span>イロト イ母ト イヨト

[Alter](#page-17-0)

# ALTER POLICY

ALTER POLICY p1 ON mytable USING (myuser =  $'r1$ );

ALTER POLICY p1 ON mytable WITH CHECK (myuser =  $'r1$ );

ALTER POLICY p1 ON mytable TO r1, r2;

ALTER POLICY p1 ON mytable TO r1, r2 USING (myuser = current\_user) WITH CHECK (myuser = current\_user);

and the first

[Drop](#page-19-0)

# DROP POLICY

- Policies can be dropped
- Remember- default deny policy if no policies found

Command: DROP POLICY Description: remove a row-security policy from a table Syntax: DROP POLICY [ IF EXISTS ] name ON table\_name

DROP POLICY p1 ON mytable;

and in

<span id="page-19-0"></span>④ イラト イラト

[Enabling](#page-6-0) [vs. GRANT](#page-20-0)

# POLICY vs. GRANT

#### • GRANT system

- Table-level SELECT, INSERT, UPDATE, DELETE
- Column-level SELECT, INSERT, UPDATE
- All-or-Nothing for rows
- Views traditionally used to limit data
- Everything-or-Error
- POLICY system
	- Table-level row selection
	- Conditional added to queries
	- **ERROR** for rows added which violate POLICY

<span id="page-20-0"></span>4日)

**[SELECT Filtering](#page-21-0)** [Data Modifcation Policies](#page-23-0) [External Policy Systems](#page-24-0)

#### Simple USING Policy

```
postgres=# \d t1
     Table "public.t1"
 Column | Type | Modifiers
--------+------+-----------
 myuser | name |
 mydata |
Policies:
    POLICY "p1" EXPRESSION (myuser = "current_user"())
postgres=# table t1;
 myuser | mydata
--------+---------
 r1 | r1 data<br>r2 | r2 data
 r2 | r2 data<br>r3 | r3 data
           r3 data
(3 rows)
```
<span id="page-21-0"></span>イロト イ母 ト イヨ ト イヨ

[SELECT Filtering](#page-21-0) [Data Modifcation Policies](#page-23-0)

# Simple USING Policy

**•** Results filtered based on user

```
postgres=# set role r1;
SET
postgres=> table t1;
myuser | mydata
--------+---------
r1 | r1 data
(1 row)
```
• If no WITH CHECK clause specified, USING clause is used postgres=> insert into t1 values ('r2','my data'); new row violates WITH CHECK OPTION for "t1" DETAIL: Failing row contains (r2, my data).

イロメ マ母メ マラメ マラメ

つくへ

[SELECT Filtering](#page-21-0) [Data Modifcation Policies](#page-23-0) [External Policy Systems](#page-24-0)

#### Data Modification Policies

- WITH CHECK used for adding records
- Allows creating records not visible to current user also

```
postgres=# alter policy p1 on t1
postgres-# using (myuser = current_user) with check (true);
ALTER POLICY
postgres=# set role r1;
SET
postgres=> insert into t1 values ('r2','my data');
INSERT 0 1
postgres=> table t1;
myuser | mydata
--------+---------
r1 | r1 data
(1 row)
```
<span id="page-23-0"></span>イロト イ母ト イヨト

[SELECT Filtering](#page-21-0) [Data Modifcation Policies](#page-23-0) [External Policy Systems](#page-24-0)

#### External Policy Systems

- With expressions, any function can be used
- Could call out to extensions for, eg: SELinux

```
postgres=# alter policy p1 on t1
postgres-# using (check_selinux(mydata));
ALTER POLICY
```
 $4.171.16$ 

<span id="page-24-0"></span>4 母 ▶ → 手

[Leak-Proof Functions](#page-25-0) [EXPLAIN Example](#page-26-0)

#### Leak-Proof Functions

- Only leak-proof functions can be pushed down
- Allows them to be executed before other qualifications
- May be able to more efficiently use indexes
- Only superuser can mark functions leak-proof
- Leak-proof functions must actually be leak proof!

 $\blacksquare$ 

<span id="page-25-0"></span>つくへ

[Leak-Proof Functions](#page-25-0) [EXPLAIN Example](#page-26-0)

#### EXPLAIN Example 1

```
postgres=> explain table t1;
                     QUERY PLAN
----------------------------------------------------
 Seq Scan on t1 (cost=0.00..19.60 rows=3 width=96)
   Filter: (myuser = "current_user"())
Planning time: 0.341 ms
(3 rows)
```
メロト メタト メミト メミト

<span id="page-26-0"></span> $299$ 

э

[Leak-Proof Functions](#page-25-0) [EXPLAIN Example](#page-26-0)

#### EXPLAIN Example 2

```
postgres=> explain table t1;
                              QUERY PLAN
----------------------------------------------------------------------
 Index Scan using myuser_idx on t1 (cost=0.13..8.15 rows=1 width=96)
   Index Cond: (myuser = "current_user"())
Planning time: 1.035 ms
(3 rows)
```
 $299$ 

イロト イ母 トイラ トイラトー

[Leak-Proof Functions](#page-25-0) [EXPLAIN Example](#page-26-0)

#### EXPLAIN Example 3

```
postgres=> explain select * from t1 where mydata * 'r2';
                                   QUERY PLAN
---------------------------------------------------------------------------------
 Subquery Scan on t1 (cost=0.13..8.16 rows=1 width=96)
   Filter: (t1.mydata "'<sup>r</sup>2'::text)
   -> Index Scan using myuser_idx on t1 t1_1 (cost=0.13..8.15 rows=1 width=96
         Index Cond: (myuser = "current_user"())
Planning time: 0.538 ms
(5 rows)
```
 $299$ 

イロト イ母 ト イヨ ト イヨ トー

[EXPLAIN Example](#page-26-0)

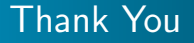

**Questions?** 

Stephen Frost [Postgres Open 2014](#page-0-0)

メロト メタト メモト メモト

<span id="page-29-0"></span>重